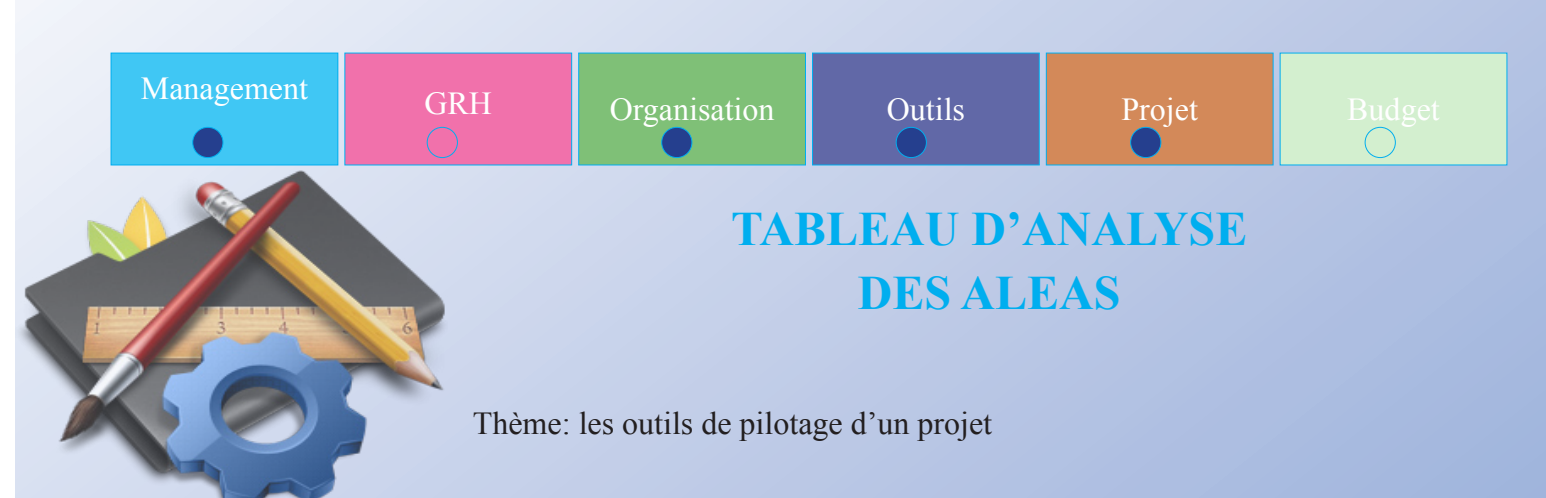

 $\bigoplus$ 

## **DEFINITION**

Tout projet rencontre des aléas ( risques ). Ceux-ci peuvent avoir des conséquences en termes d'atteinte de l'objectif et de respect des délais et des moyens. Maîtriser ces risques suppose de recenser les facteurs qui peuvent les engendrer.

Le tableau des aléas permet au chef de projet de synthétiser sa réflexion sur les facteurs de risques du projet et de prendre les mesures préventives permettant d'éviter l'apparition de ce risques ainsi que les mesures curatives afin d'en limiter les effets. les moyens.

## **COMMENT L'UTILISER ?**

Pour chacune des actions à réaliser dans le projet:

1 Identifier: Les aléas possibles ( ce sont souvent les mêmes pour la plupart des projets ); Leur probabilité d'apparition: faible, moyenne, forte; Leur gravité sur l'atteinte des objectifs ( pourcentage de non atteinte des objectifs ), et le res pect des délais ( nombre de jours de retard ): faible, moyenne, forte.

⊕

- 2 Inventorier les actions préventives: Elles permettent de limiter la probabilité d'apparition des aléas identifiés.
- 3 Recenser les actions correctives: Elles permettront de réduire les effets des aléas en cas d'apparition, ou d'en transférer les effets sur un tiers.

## **NOTRE CONSEIL**

♠

 S'interroger à chaque fois qu'une probabilité d'apparition d'un aléa est élevée, même si les conséquences en terme de gravité semblent faibles;

Identifier les aléas qui peuvent affecter l'avancement du projet est un investissement qui per met, soit d'éliminer par anticipation certains aléas, soit le moment venu, d'être réactif et de limiter au maximum le retard sur le projet.

document réalisé par Ouch PRAK http://www.mesexperiencesenligne.com

⊕

## **Imprimé type**

 $\bigoplus$ 

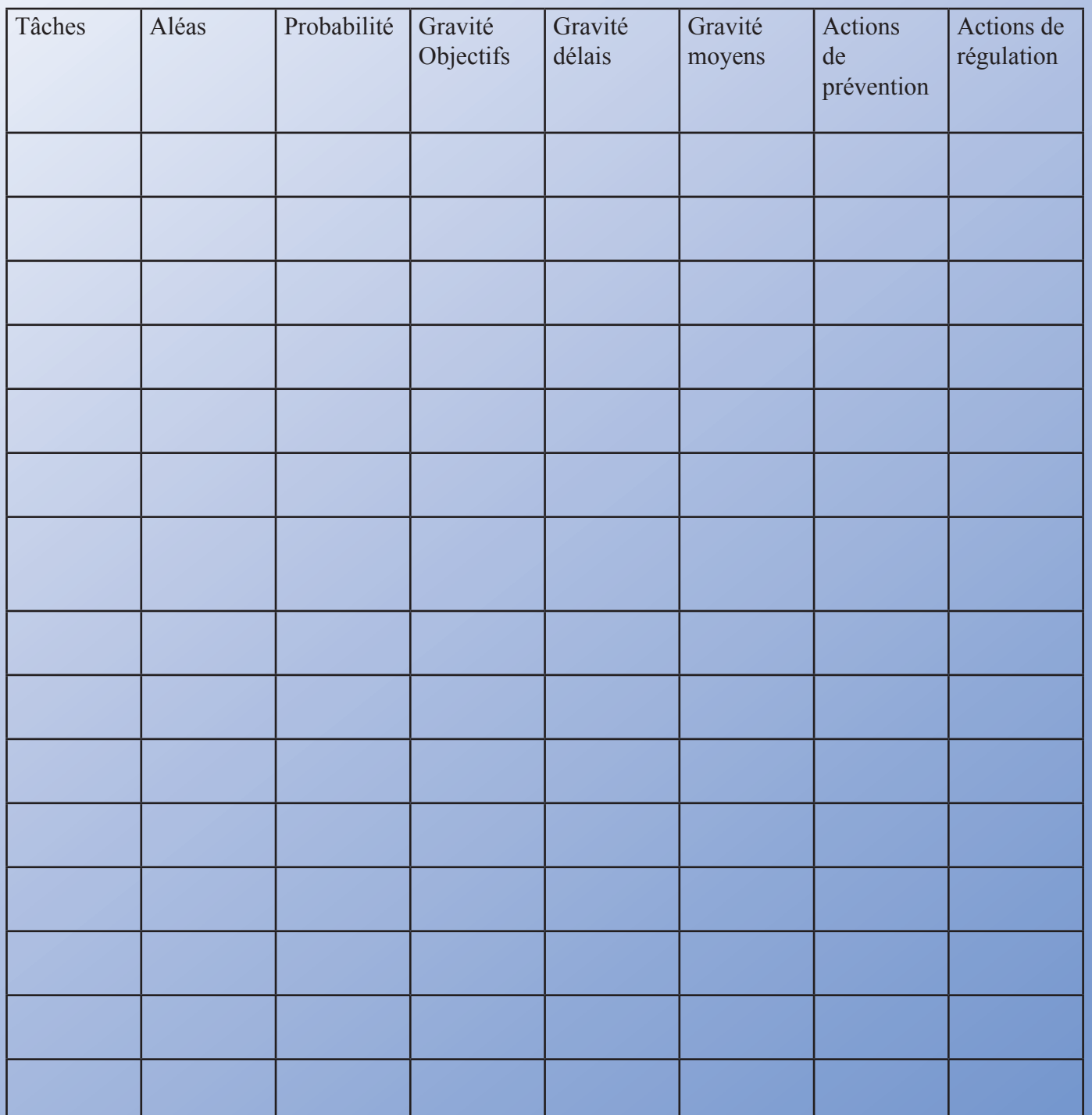

 $\bigoplus$ 

 $\bigoplus$ 

document réalisé par Ouch PRAK http://www.mesexperiencesenligne.com

 $\bigoplus$